## **Mittwoch, 27.02., 09–11 Uhr – Fortgeschrittenenkurs Fortgeschrittene Datenvisualisierung**

**Erläuterung:** Wir importieren und visualisieren Daten zur pronominalen Partitivität aus dem SyHD-Projekt: "Sie sind bei Ihrer Nachbarin zum Kaffeetrinken eingeladen. Als der Kaffee fertig ist, bietet sie Ihnen Zucker dazu an. Dann fragt sie noch: *Wir haben auch Milch. Willst du…* {*ere, welche, eine, Ø*}?"

**Aufgabe:** Bei den Antwortdaten aus dem SyHD-Projekt handelt es sich um Nominaldaten. Wir werden die nominalen Werte in numerische Daten umwandeln und sie nach einer Voronoi-Tessellation in Form einer Choroplethenkarte visualisieren.

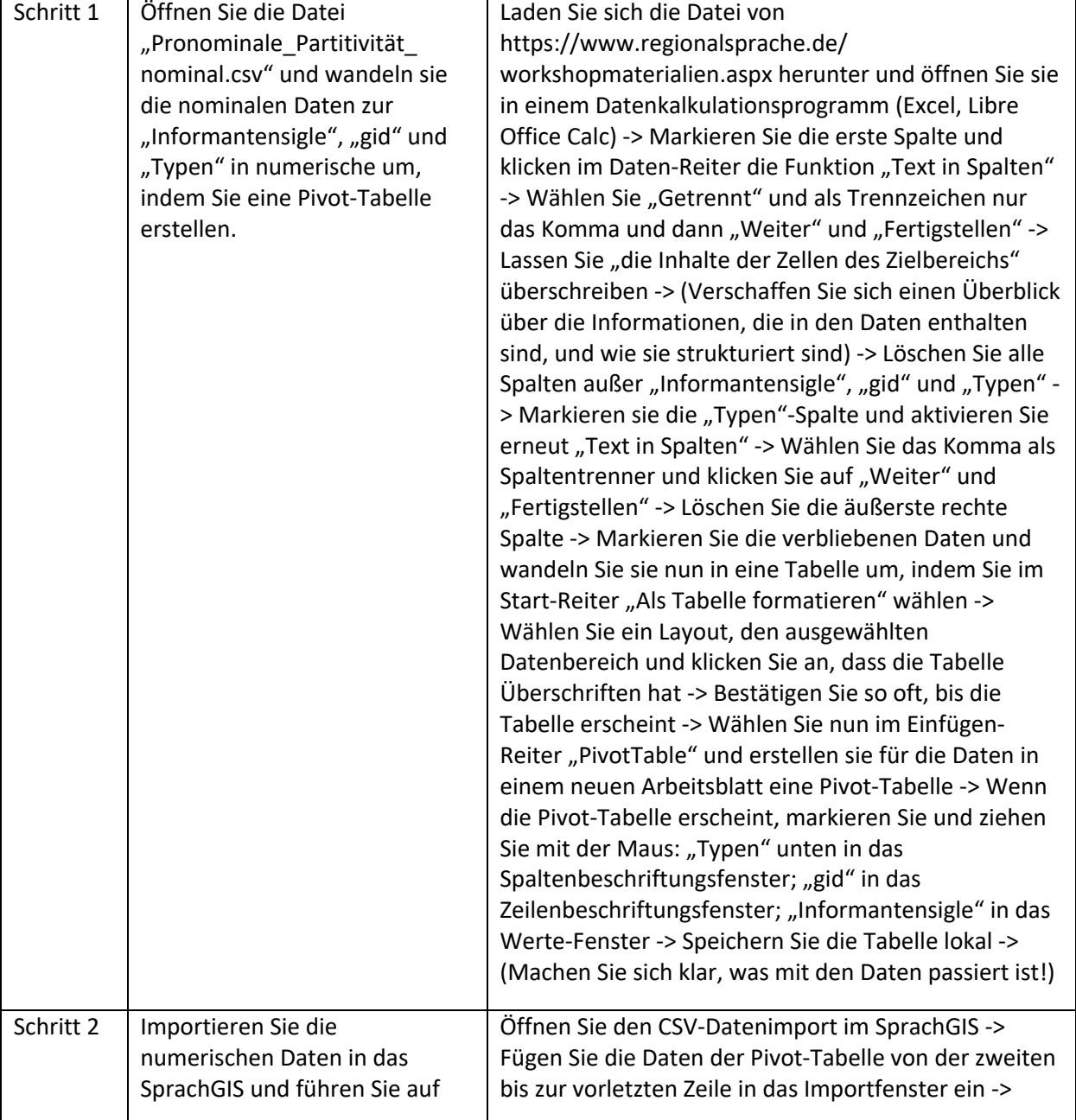

## **Übungseinheit – Datenaufbereitung, Voronoi-Tessellation, Choroplethenkarte**

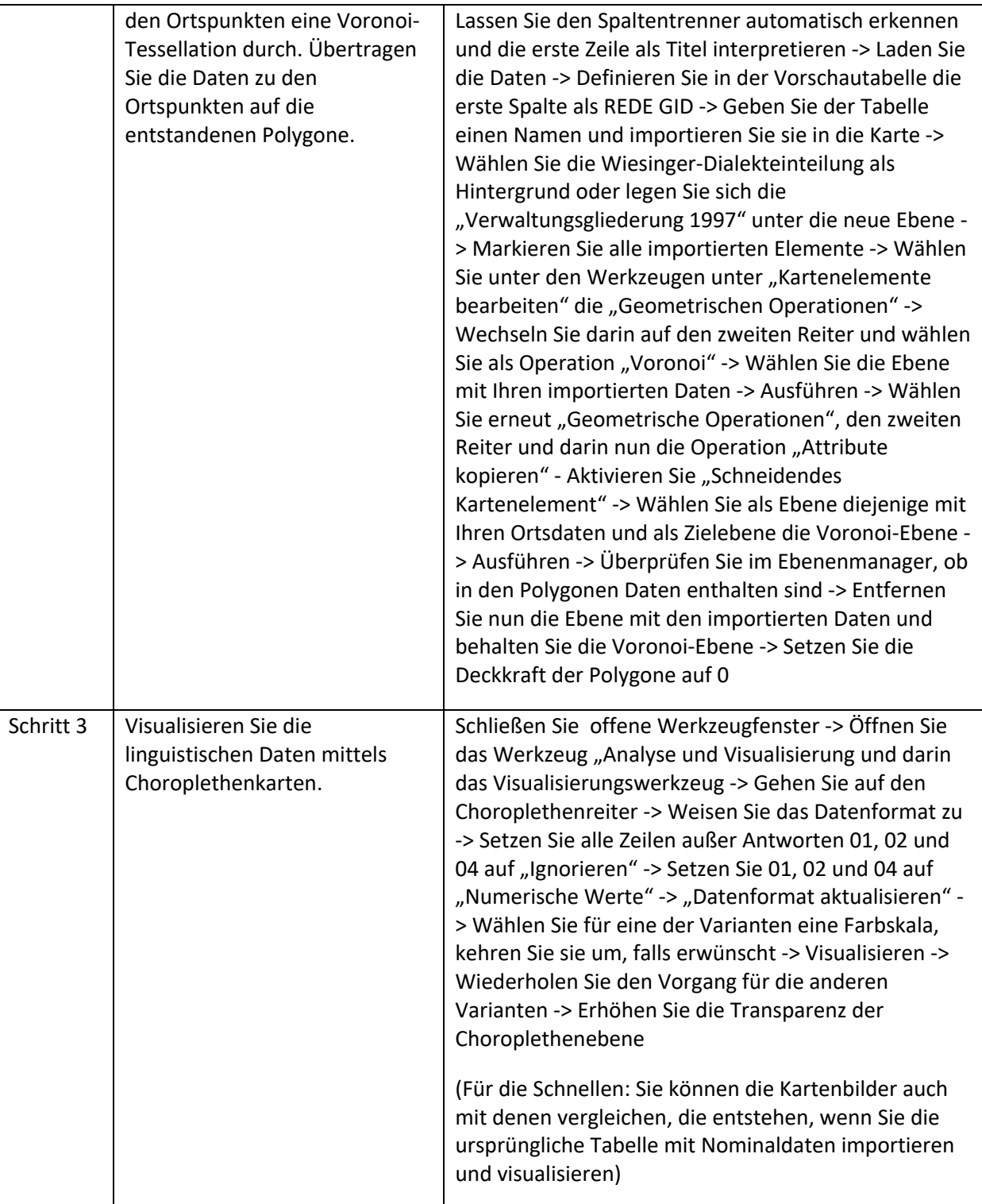